westermann wien

# **Kapitel 3: Terme und Formeln**

Ein Term ist ein sinnvoller mathematischer Ausdruck, welcher Variablen, Zahlen, Zeichen und Klammern enthalten kann ohne dabei einen Wahrheitsgehalt zu haben.

### *Beispiel:*

### $3x + 5$

Die Definitionsmenge D eines Terms beinhaltet jene Werte (reelle Zahlen), die für die auftretenden Variablen eingesetzt werden können, sodass der Term einen reellen Wert annimmt.

#### *Beispiel:*

 $8x \rightarrow D$  =  $\mathbb{R}$ , da jede reelle Zahl für x eingesetzt werden kann 1  $\frac{1}{x-3}$   $\rightarrow$  D = R

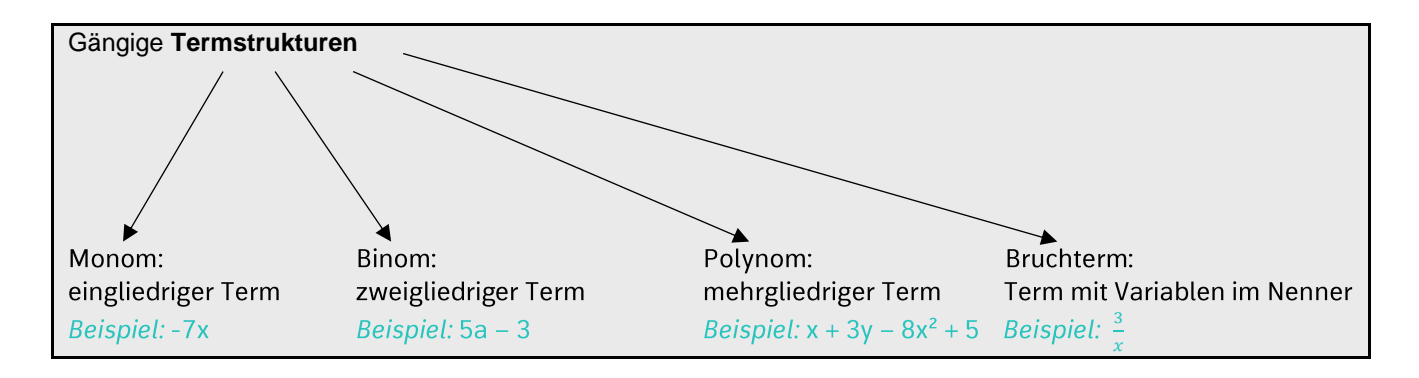

Zwei Terme sind äquivalent (gleichwertig), wenn sie bei gleicher Definitionsmenge und gleicher Variablenbelegung dieselben Werte liefern.

```
Beispiel: 
(2a - b) \cdot (2a + b) und 4a^2 - b^2
```
Potenzen sind wiederholte Multiplikationen desselben Faktors. Rechenregeln:  $a^m \cdot a^n = a$  $m+n$  Beispiel:  $x^2 \cdot x^7 = x^9$  $a^m$ :  $a^n = a$  $m-n$  Beispiel:  $x^7$ :  $x^2 = x^5$  $(a^m)^n = a$  $m \cdot n$  Beispiel:  $(x^7)^2 = x^{14}$  $4)$  $(a \cdot b)^m = a^m \cdot b$ m Beispiel:  $(x \cdot y)^2 = x^2 \cdot y^2$  $\left(\frac{a}{b}\right)^m = \frac{a^m}{b^m}$ 2 2  $\left(\frac{a}{b}\right)$  $(b \neq 0)$  Beispiel:  $\left(\frac{x}{a}\right)$  $\chi$  $5)$  $\frac{x}{y}$ =  $b^m$  $y^2$ 

## Klammern auflösen:

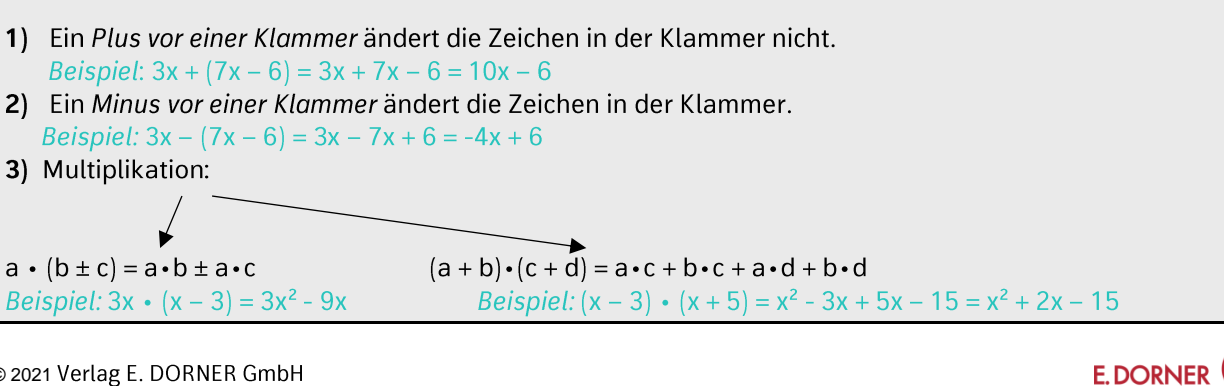

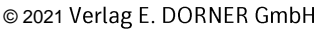

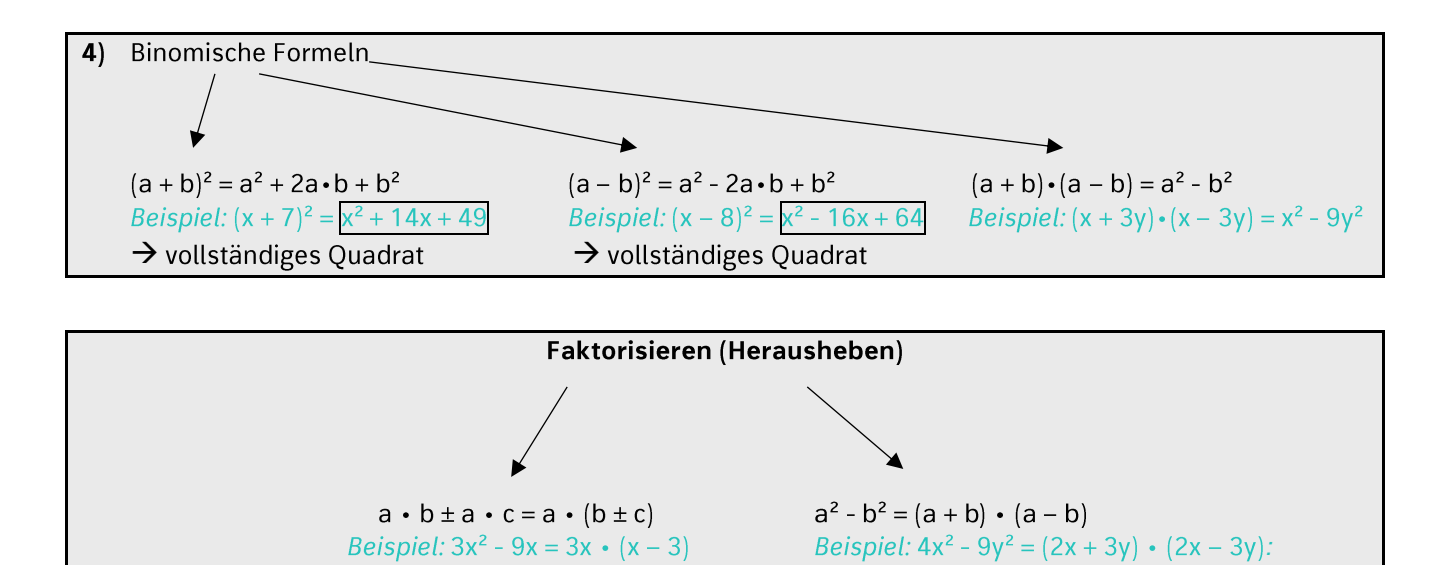

Eine Formel beschreibt einen Zusammenhang zwischen Größen. Als Gleichungen haben Formeln einen Wahrheitsgehalt.

*Beispiel:* 

Fläche des Rechtecks  $A = a \cdot b$ 

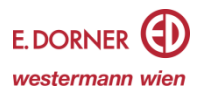